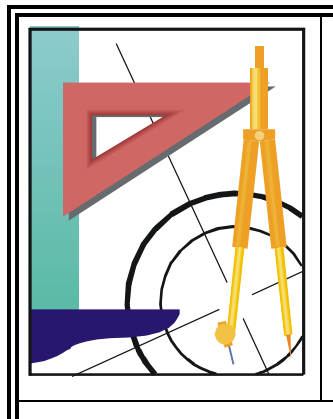

# *KATEDRA FIZYKI*

*WYDZIAŁ INŻYNIERII PRODUKCJI I TECHNOLOGII MATERIAŁÓW POLITECHNIKA CZĘSTOCHOWSKA*

# *PRACOWNIA ELEKTRYCZNOŚCI I MAGNETYZMU*

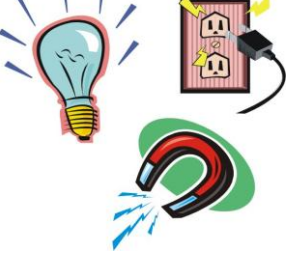

[KF)

# **Ć W I C Z E N I E N R E-17**

# *WYZNACZANIE STAŁEJ DIELEKTRYCZNEJ*

# *RÓŻNYCH MATERIAŁÓW*

## **I. Zagadnienia do przestudiowania**

- 1. Prawa elektrostatyki
- 2. Stała dielektryczna (przenikalność elektryczna)
- 3. Pojemność kondensatora płaskiego
- 4. Polaryzacja dielektryka

## **II. Wstęp teoretyczny**

Energię możemy magazynować w postaci energii potencjalnej np. przez rozciąganie cięciwy łuku, ściskanie sprężyny, sprężanie gazu lub podnoszenie w górę przedmiotu. Można też magazynować energię w postaci energii potencjalnej w polu elektrycznym i właśnie do tego celu służy kondensator.

W dzisiejszej dobie elektroniki i mikroelektroniki kondensatory mają wiele innych zastosowań niż magazynowanie energii potencjalnej. Są one na przykład istotnymi elementami w obwodach, które służą do dostrajania nadawczej i odbiorczej aparatury radiowej i telewizyjnej. Mikroskopijne kondensatory tworzą pamięci komputerów. Te bardzo małe urządzenia są wtedy ważne nie ze względu na zmagazynowaną w nich energię, ale ze względu na informację binarną, jakiej dostarcza obecność lub brak pola elektrycznego.

Typowy układ zwany kondensatorem płaskim składa się z dwóch równoległych, przewodzących okładek o polu powierzchni S, umieszczonych w odległości d. Symbol jakiego używamy do oznaczenia kondensatora  $(\pm)$  wzorowany jest na budowie kondensatora płaskiego, lecz stosujemy go do oznaczenia kondensatorów o dowolnej geometrii.

Gdy kondensator jest naładowany, jego okładki, mają ładunki +Q i –Q o jednakowych wartościach, lecz przeciwnych znakach. Ładunkiem kondensatora nazywa się Q czyli bezwzględną wartość ładunków na okładkach (Q nie jest całkowitym ładunkiem na kondensatorze, bo taki wynosi zero). Okładki kondensatora są przewodnikami, a więc są powierzchniami ekwipotencjalnymi (wszystkie punkty na okładce mają ten sam potencjał elektryczny). Różnica potencjałów między dwiema okładkami oznaczana jest jako *U*. Ładunek Q i różnica potencjałów *U* dla kondensatora są do siebie proporcjonalne, zgodnie ze wzorem: ego okładki, mają ładunki +Q i -Q o jednakowych<br>
unkiem kondensatora nazywa się Q czyli bezwzględną<br>
ałkowitym ładunkiem na kondensatorze, bo taki wynos<br>
a więc są powierzchniami ekwipotencjalnymi (wszystkie<br>
ryczny). Róż

$$
Q = C \cdot U
$$

Stałą proporcjonalności C nazywamy pojemnością kondensatora. Jej wartość zależy od geometrii okładek, a nie od ich ładunku, czy różnicy potencjałów. Pojemność jest miarą ilości ładunku, jaki należy umieścić na okładkach, aby wytworzyć pewną różnicę potencjałów między nimi: im większa pojemność, tym więcej potrzeba ładunku.

Jednostką pojemności w układzie SI jest farad (F):

#### 1 farad = 1  $F = 1$  kulomb na wolt = 1  $C/V$

W praktyce używa się podwielokrotności F: mikrofarad (1 *μF* = 10-6 *F*) lub pikofarad (1 *pF* = 10-12 *F*).

Do zjawisk elektrostatycznych stosuje się dwa prawa elektrostatyki, które w postaci całkowej równań Maxwell'a (w przypadku statycznym) można zapisać w postaci:

$$
\oiint_{S} \overrightarrow{E} \cdot d\overrightarrow{s} = \frac{Q}{\varepsilon_{0}}
$$
\n
$$
\oint_{\Gamma} \overrightarrow{E} \cdot d\overrightarrow{l} = 0
$$
\n
$$
\frac{3}{2}
$$

gdzie *E* jest natężeniem pola elektrycznego, *Q* – ładunkiem zawartym w obszarze ograniczonym zamkniętą powierzchnią s,  $\varepsilon_0$  – przenikalnością dielektryczną próżni, natomiast  $\Gamma$  dowolną zamkniętą pętlą.

Równanie (2) jest prawem Gaussa, które wiąże ze sobą natężenie pola elektrycznego między okładkami kondensatora i ładunek Q zgromadzony na każdej z okładek.

Różnica potencjałów *U* może być definiowana jako praca na jednostkę ładunku dodatniego wykonana przy przenoszeniu go pomiędzy ujemną i dodatnią okładką kondensatora. Tę zależność możemy zapisać, wykorzystując wzór (3), jako: ią dielektryczną próżni, na<br>
óre wiąże ze sobą natężen<br>
ony na każdej z okładek.<br>
finiowana jako praca na j<br>
ujemną i dodatnią okładka<br>
:<br> *U* =  $\int_{-}^{+} E dl$ <br>
yna się na okładce ujemnej

$$
U = \int_{-}^{+} E dl
$$

gdzie "-" i "+" oznacza, że tor całkowania zaczyna się na okładce ujemnej i kończy na okładce dodatniej.

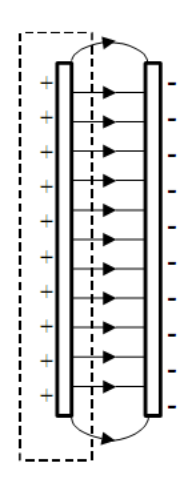

#### **Rys. 1. Schematyczny obraz linii sił pola elektrycznego w kondensatorze płaskim wypełnionym powietrzem.**

Jeśli przyjmiemy, że powierzchnia Gaussa obejmuje całkowicie ładunek na dodatniej okładce kondensatora (rys. 1), wówczas wzór (2) przyjmuje postać:

$$
\frac{Q}{\varepsilon_0} = ES
$$

gdzie S jest polem powierzchni okładki.

Dla takiego przypadku wzór (4) przyjmuje postać:

$$
U = \int_{-}^{+} E dl = E \int_{0}^{d} dl = Ed
$$

We wzorze (6) natężenie pola E można wyłączyć przed znak całki, bo jest stałe; druga całka jest równa odległości *d* między okładkami kondensatora.

Przyrównując ze sobą natężenie pola E ze wzorów (5) i (6) otrzymamy zależność:

$$
\frac{Q}{\varepsilon_0 S} = \frac{U}{d} \Rightarrow Q = \varepsilon_0 \frac{S}{d} U
$$

Łącząc (1) i (7) otrzymujemy wzór na pojemność kondensatora:

$$
C = \frac{\varepsilon_0 S}{d}
$$

Widać, że pojemność zależy tylko od wielkości geometrycznych, a mianowicie pola powierzchni okładki *S* i odległości *d* między okładkami. Widać również, że pojemność *C* wzrasta, jeśli zwiększamy pole powierzchni okładki S lub zmniejszymy odległość *d*.

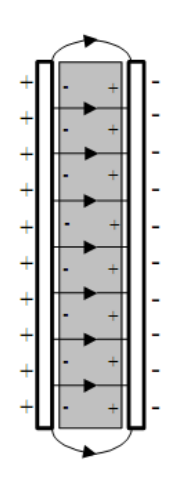

**Rys. 2. Schematyczny obraz linii sił pola elektrycznego w kondensatorze płaskim wypełnionym dielektrykiem.**

Pole elektryczne zmienia się po umieszczeniu materiału izolacyjnego (dielektryka) pomiędzy okładkami kondensatora. W dielektryku nie występują swobodne ładunki, jak to ma miejsce w przewodnikach. W zewnętrznym polu elektrycznym, pierwotnie nie spolaryzowane cząsteczki dielektryka, wskutek deformacji powłok elektronowych, stają się stacjonarnymi dipolami ułożonymi zgodnie z liniami sił pola – w rezultacie, dielektryk wykazuje pewien powierzchniowy ładunek

przeciwnego znaku niż ładunek na okładkach kondensatora. Skutkiem polaryzacji dielektryka (rys. 2) natężenie pola elektrycznego maleje w nim w porównaniu do pola, jakie wystąpiłoby w próżni (powietrzu) i wynosi:

$$
\vec{E}_{\text{dielektryk}} = \frac{\vec{E}_{\text{pr}\hat{\alpha}\text{r}\hat{\sigma}\hat{\alpha}}}{\varepsilon_r}
$$
\n
$$
9
$$

gdzie  $\varepsilon$ <sub>r</sub> jest tzw. względną przenikalnością dielektryczną materiału dielektryka.

Wzór (7) opisujący zależność ładunku *Q* na kondensatorze od przyłożonego napięcia *U* oraz wzór (8) na pojemność *C* kondensatora wypełnionego powietrzem (próżnią) przyjmują teraz postać (po uwzględnieniu (9)):

$$
Q_d = \varepsilon_r \cdot \varepsilon_0 \cdot \frac{S}{d} \cdot U
$$

$$
C_d = \varepsilon_r \cdot \varepsilon_0 \cdot \frac{S}{d}
$$

### **III. Cel ćwiczenia**

Celem ćwiczenia jest wyznaczenie przenikalności elektrycznej powietrza i płyty wykonanej z dielektryka oraz wyznaczenie pojemności kondensatora płaskiego wypełnionego powietrzem i dielektrykiem.

### **IV. Aparatura pomiarowa**

Aparatura stosowana w ćwiczeniu i pokazana na zdjęciu (rys. 3) składa się z:

- 1. wzmacniacza z kondensatorem  $C_0 = 218$  nF,
- 2. regulatora odległości między okładkami,
- 3. badanego kondensatora C o promieniu okładek  $r = 13$  cm,
- 4. miernika napięcia  $U_0$ ,
- 5. badanego dielektryka,
- 6. zasilacza wysokiego napięcia

7. przełącznika Ł-P (przełącza układ między trybem ładowania kondensatora Ł i trybem pomiaru P).

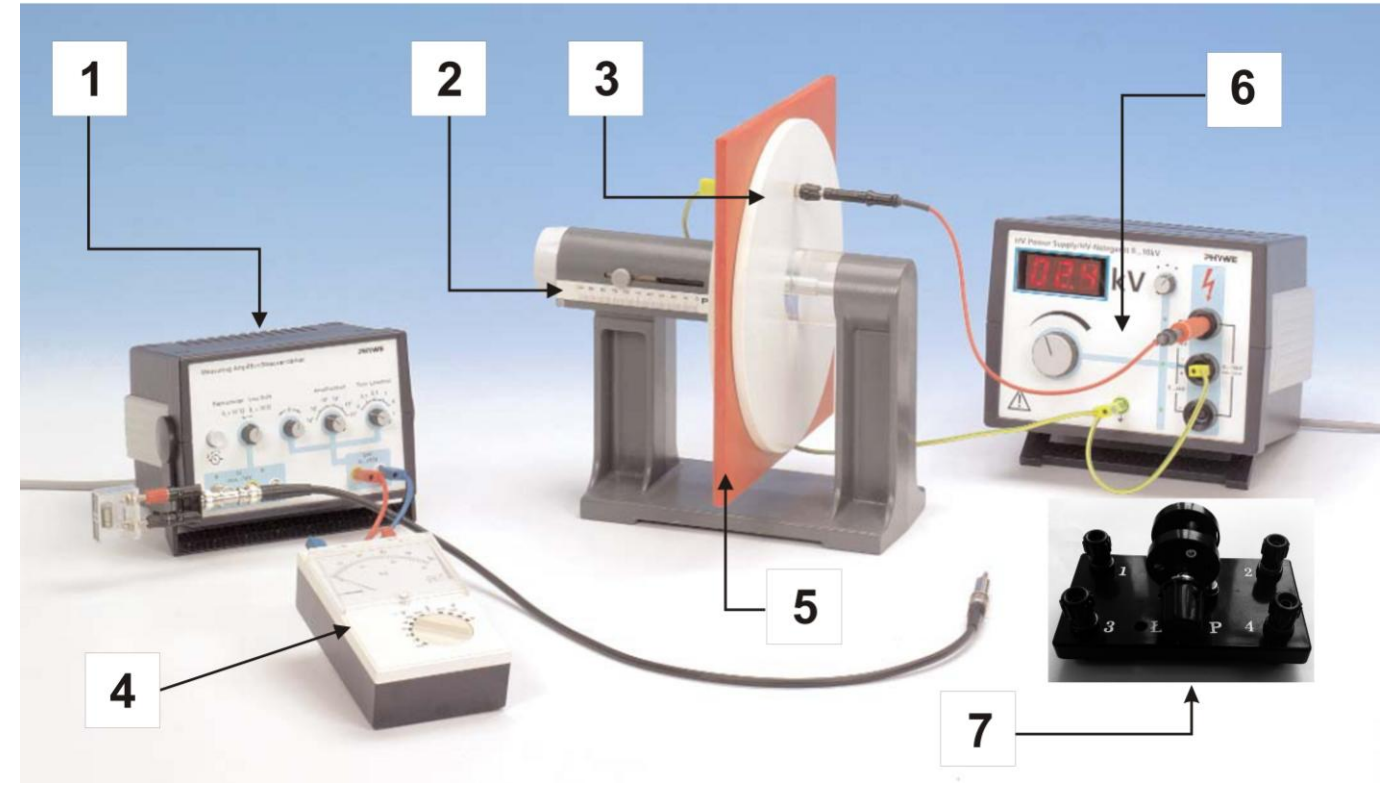

**Rys. 3. Aparatura pomiarowa do wyznaczania stałej dielektrycznej.**

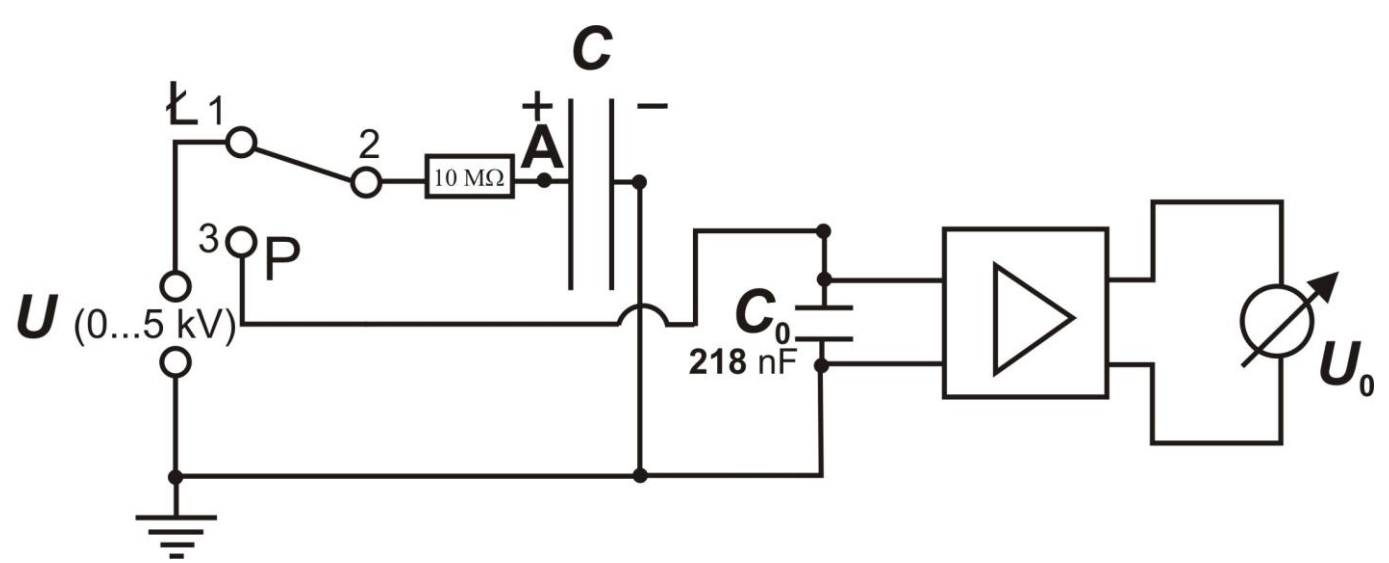

**Rys. 4. Schemat układu pomiarowego.**

#### *Zasada pomiaru*

Silnie izolowana płyta (gniazdo A na rysunku 4) kondensatora płaskiego *C*, który tworzą dwie kołowe tarcze metalowe o średnicy 26 cm, podłączona jest do górnego gniazda wysokonapięciowego zasilacza poprzez 10 MΩ rezystor zabezpieczający. Środkowe gniazdo wysokonapięciowego zasilacza, druga (ujemnie naładowana) płyta kondensatora i kondensator pomiarowy *C<sup>0</sup>* są uziemione.

Przełącznik Ł-P ustawić w pozycji Ł - ładowanie. Po naładowaniu kondensatora płaskiego *C* wybranym napięciem *U* ustawić przełącznik Ł-P w pozycję P - pomiar. W ramach bezpieczeństwa, po przełączeniu układu w tryb pomiaru, pokrętłem zasilacza zmniejszamy napięcie do zera. Pomiar ładunku

na kondensatorze *C* odbywa się poprzez zmierzenie napięcia *U<sup>0</sup>* na zaciskach kondensatora *C0*, a następnie skorzystanie z zależności przybliżonej: e stałej dielektrycznej różnych materiałów<br>mierzenie napięcia  $U_0$  na zaciskach kondensatora<br>nej:<br> $Q = U_0 \cdot C_0$ <br>ystematycznym (poniżej 0,25%) w przypadku odległos<br>poiemności  $C_0 = 218$  nF oraz powierzchni dielektrycznej różnych<br>nie napięcia  $U_0$  na<br> $U_0 \cdot C_0$ <br>atycznym (poniżej 0,2

$$
Q = U_0 \cdot C_0
$$

która jest obarczona zaniedbywalnym błędem systematycznym (poniżej 0,25%) w przypadku odległości *d* pomiędzy okładkami większej od 0,1 cm, pojemności *C<sup>0</sup>* = 218 nF oraz powierzchni płyt  $S = \pi \cdot r^2 = 0.0531 m^2$ 

## **V. Przebieg ćwiczenia**

#### **UWAGA!!! Podczas wykonywania ćwiczenia zabrania się dotykać nieizolowanych części zestawu pomiarowego.**

Sprawdzić ustawienia wzmacniacza pomiarowego: rezystancja  $\geq 10^{13} \Omega$ , wzmocnienie – 10<sup>0</sup>, stała  $czasowa - 0.$ 

#### **Pomiary dla stałej odległości** *d* **między okładkami kondensatora** *C***:**

- 1. Przełącznik Ł-P ustawić w pozycji Ł ładowanie.
- 2. Ustawić stałą odległość *d* pomiędzy okładkami z przedziału 0,2 0,5 cm.
- 3. Naładować kondensator do napięcia początkowego *U* = 0,5 kV.
- 4. Przełącznik Ł-P ustawić w pozycję P i zmniejszyć pokrętłem zasilacza napięcie do zera.
- 5. Po ustaleniu równowagi odczytać napięcie *U<sup>0</sup>* za pomocą miernika (zakres miernika dobrać tak, żeby odczytywana wartość była za połową zakresu).
- 6. Wyzerować miernik przyciskiem  $\overline{\mathbb{C}}$ .
- 7. Przeprowadzić kolejne pomiary zwiększając napięcie zasilające *U* o 0,5 kV do wartości 5 kV. Wyniki wpisać do tabeli nr 1.
- 8. Powtórzyć pomiary opisane w punktach 2-5 dla kondensatora szczelnie wypełnionego dielektrykiem (plastikowa płyta).

## *Uwaga: przed zamontowaniem płyty między okładkami rozładować kondensator i wyłączyć zasilacz wysokonapięciowy.*

Odległość *d* między okładkami kondensatora odczytać z podziałki noniusza z dokładnością do 0,01 cm. Przed odczytaniem napięcia *U<sup>0</sup>* odczekać 60 sekund na ustalenie równowagi. Wyniki wpisać do tabeli nr 2.

#### **Pomiary dla stałego napięcia zasilającego** *U***:**

- 1. Przełącznik Ł-P ustawić w pozycji Ł ładowanie.
- 2. Ustawić początkową odległość pomiędzy okładkami kondensatora *C d* = 0,2 cm.
- 3. Ustawić napięcie *U* zasilające kondensator płaski na poziomie wybranej wartości z przedziału  $2,0 - 5,0$  kV.
- 4. Naładować kondensator do ustalonego wcześniej napięcia.
- 5. Przełącznik Ł-P ustawić w pozycję P i zmniejszyć pokrętłem zasilacza napięcie do zera.
- 6. Po ustaleniu równowagi odczytać napięcie *U<sup>0</sup>* za pomocą miernika (zakres miernika dobrać tak, żeby odczytywana wartość była za połową zakresu).
- 7. Wyzerować miernik przyciskiem  $\overline{\textcircled{6}}$ .
- 8. Przeprowadzić kolejne pomiary zwiększając odległość między okładkami kondensatora o 0,05 cm do wartości 0,65 cm. Wyniki wpisać do tabeli nr 3.

# **VI. Tabele pomiarowe**

**Tabela 1. Wyniki pomiarów przy stałej odległości** *d* **między okładkami dla powietrza**

| $U$ [kV] | $U_0$ [V] | $Q = U_0 \cdot C_0[nA \cdot s]$ |
|----------|-----------|---------------------------------|
| 0,5      |           |                                 |
| 1,0      |           |                                 |
| $\cdots$ |           |                                 |
| 4,5      |           |                                 |
| 5,0      |           |                                 |
|          |           |                                 |

*d* = ……......… [cm] *C<sup>0</sup>* = 218 nF

Współczynniki wyznaczone przy użyciu programu "REGRESJA":

*a*1 = …...…… [ … ] σa1 = ……...… [ … ]

*b*1 = …...…… [ … ] σb1 = ……...… [ … ]

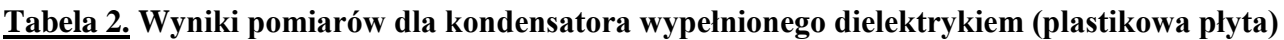

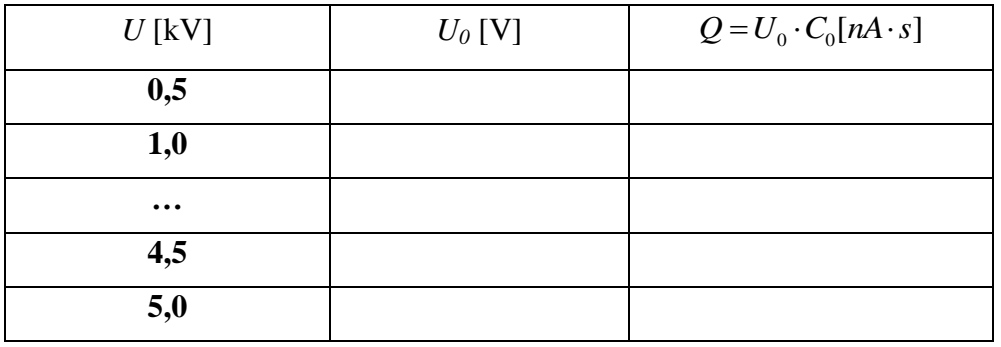

$$
d = \dots \dots \dots
$$
 [cm]  $C_0 = 218 \text{ nF}$ 

Współczynniki wyznaczone przy użyciu programu "REGRESJA":

$$
a2 = \dots \dots \dots \quad [\dots]
$$

$$
\sigma_a 2 = \dots \dots \dots \quad [\dots]
$$

$$
b2 = \dots \dots \dots \quad [\dots]
$$

$$
\sigma_b 2 = \dots \dots \dots \quad [\dots]
$$

**Tabela 3. Wyniki pomiarów przy zadanej wartości napięcia zasilającego dla powietrza**

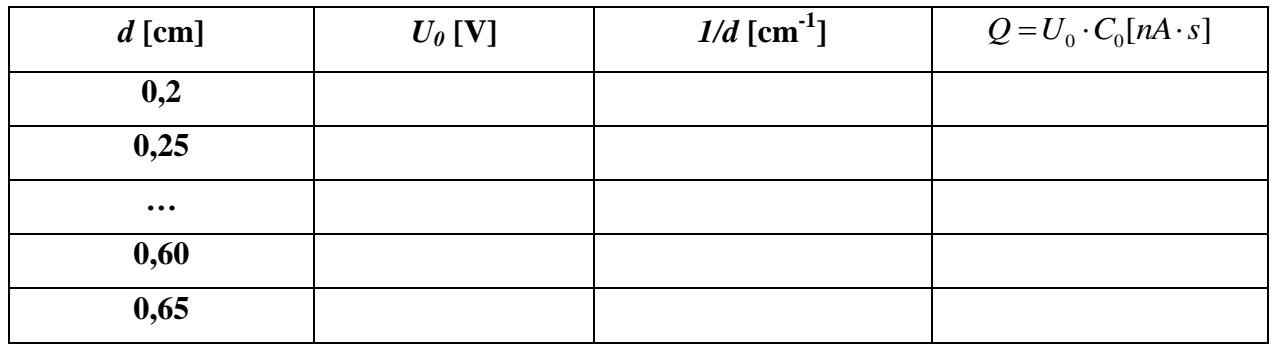

$$
U = \dots \dots \quad \text{[kV]} \qquad \qquad C_0 = 218 \text{ nF}
$$

Współczynniki wyznaczone w programie "REGRESJA":

$$
a3 = \dots \dots \dots \dots \quad [\dots]
$$
  
\n
$$
b3 = \dots \dots \dots \dots \quad [\dots]
$$
  
\n
$$
\sigma_b 3 = \dots \dots \dots \dots \quad [\dots]
$$

#### **Tabela 4. Wyniki pomiarów dla stałej odległości** *d* **między okładkami kondensatora**

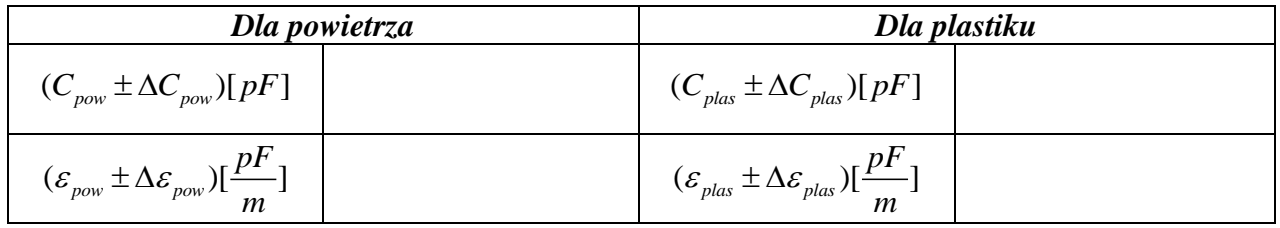

**Tabela 5. Wyniki pomiarów dla stałej wartości napięcia zasilającego** *U*

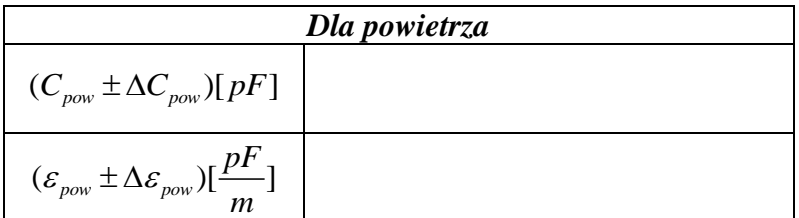

## **VII. Opracowanie ćwiczenia**

- 1. Na podstawie wyników pomiarów (zamieszczonych w tabelach nr 1 i 2) sporządzić na papierze milimetrowym (format A4) wykresy zależności  $Q = f(U)$  dla powietrza i plastiku. ielektrycznej różnych materiałów<br>nych w tabelach nr 1 i 2) sporządzić na papierze<br> $Q = f(U)$  dla powietrza i plastiku. ałej dielektrycznej różnych materiałów<br>szczonych w tabelach nr 1 i 2) sporządzić na papierze<br>ności  $Q = f(U)$  dla powietrza i plastiku.<br> $Q = C \cdot U$ <br>ymuje się zależność liniową: zenie E-17: Wyznaczanie stałej dielektrycznej różnych materiałów<br> **anie ćwiczenia**<br>
wyników pomiarów (zamieszczonych w tabelach nr 1 i 2) sporząd<br>
(format A4) wykresy zależności  $Q = f(U)$  dla powietrza i plastiku.<br>
równanie znaczanie stałej dielektrycznej różnych materiałów<br> **enia**<br> *u tów* (zamieszczonych w tabelach nr 1 i 2) sporządzić na pa<br>
kresy zależności  $Q = f(U)$  dla powietrza i plastiku.<br>  $Q = C \cdot U$ <br>  $U = x$  otrzymuje się zależność lini szczonych w tabelach nr 1 i 2) sporządzić na papier<br>
ności  $Q = f(U)$  dla powietrza i plastiku.<br>  $Q = C \cdot U$ <br> *y* =  $ax + b$ <br>
hia standardowego  $\sigma_a$  obliczyć metodą najmniejszy
- 2. Wykorzystując równanie nr (1):

$$
Q = C \cdot U
$$

i podstawiając  $C = a$ ,  $Q = y$  i  $U = x$  otrzymuje się zależność liniową:

$$
y = ax + b
$$

- 3. Wartość współczynnika *a* i jego odchylenia standardowego  $\sigma_a$  obliczyć metodą najmniejszych kwadratów za pomocą znajdującego się w pracowni komputera wyposażonego w program "REGRESJA".
- 4. Znając wartość współczynnika regresji liniowej, który jest zarazem równy pojemności kondensatora ( $a = C$ ), wyznaczyć przenikalność elektryczną dla powietrza ( $\varepsilon_{\textit{pow}}$ ) i plastiku  $C = a$ ,  $Q = y$  i  $U = x$  otrzymuje się zależność liniową:<br> $y = ax + b$ <br>zynnika *a* i jego odchylenia standardowego  $\sigma_a$  obliczyć<br>pomocą znajdującego się w pracowni komputera wypo<br>i współczynnika regresji liniowej, który jest zara  $(\mathcal{E}_{plas})$  przy wykorzystaniu wzoru nr (8):

$$
\varepsilon = \frac{C \cdot d}{S} = \frac{a \cdot d}{S} \tag{12}
$$

gdzie: *C* – pojemność kondensatora, (odpowiednio dla powietrza i dla plastiku), *d* – odległość między okładkami kondensatora, *S* – pole powierzchni okładki.

- 5. Otrzymane wyniki obliczeń wpisać do tabeli nr 4. (Pamiętać o spełnieniu zasad zaokrągleń wyników)
- 6. Przenikalność dielektryczna powietrza jest w bardzo dobrym przybliżeniu równa przenikalności dielektrycznej próżni ( $\varepsilon_{pow} \approx \varepsilon_0$ ). Wyznaczyć względną przenikalność dielektryczną plastiku, ze nniu wzoru nr (8):<br>  $\varepsilon = \frac{C \cdot d}{S} = \frac{a \cdot d}{S}$ <br>
kondensatora, (odpowiednio dla powietrza i dla plasti<br>
imi kondensatora, *S* – pole powierzchni okładki.<br>
czeń wpisać do tabeli nr 4.<br>
zasad zaokrągleń wyników)<br>
czna powie wzoru:

$$
\varepsilon_{r(\text{plas})} = \frac{\varepsilon_{\text{plas}}}{\varepsilon_0} \tag{13}
$$

- 7. Na podstawie wyników pomiarów (zamieszczonych w tabeli nr 3) sporządzić, na papierze milimetrowym (format A4), wykres zależności  $Q = f(1/d)$ .
- 8. Współczynnik kierunkowy *a3* liniowej zależności , wykorzystując wzór nr (7), jest równy:

$$
a3 = \varepsilon \cdot S \cdot U \tag{14}
$$

ponieważ:

$$
Q = \varepsilon \cdot S \cdot U \cdot \frac{1}{d} \Rightarrow Q = a3 \cdot \frac{1}{d}
$$

Wartość współczynnika  $a3$  i jego odchylenia standardowego  $\sigma_a$ 3 obliczyć metodą najmniejszych

kwadratów za pomocą znajdującego się w pracowni komputera wyposażonego w program "REGRESJA". e stałej dielektrycznej różnych materiałć<br> *E* w pracowni komputera wyposażonego<br> *U* · *S*<br> *U* · *S*<br> *U* · *S*<br> *U* · *S*<br> *U* · *S*<br> *U* · *S*<br> *U* · *S*<br> *U* · *S*<br> *U* · *S*<br> *U* · *S*<br> *U* · *S*<br> *U* · *S* 

9. Wykorzystując wzór nr (14), wyznaczyć przenikalność elektryczną dla powietrza ze wzoru:

$$
\varepsilon = \frac{a3}{U \cdot S} \tag{15}
$$

- gdzie: *U* napięcie zasilające (napięcie doprowadzone do okładek kondensatora), *S* – pole powierzchni okładki kondensatora.
- 10.W celu porównania wartości *Cpow* , wyznaczonej obiema metodami pomiarowymi, wyznaczyć pojemność kondensatora (dla odległości d między okładkami przyjętej za stałą w pierwszej części ćwiczenia) korzystając ze wzorów nr (8) i (15):

$$
C_{pow} = \frac{a3}{U \cdot d} \tag{16}
$$

11.Otrzymane wyniki obliczeń wpisać do tabeli nr 5. (Pamiętać o spełnieniu zasad zaokrągleń wyników)

### **VIII. Rachunek błędu**

1. Korzystając ze wzoru nr (12) oszacować błąd przenikalności elektrycznej (powietrza i plastiku) dla pomiarów przy stałej odległości d między okładkami metodą pochodnej logarytmicznej: **EX blędu**<br>
e wzoru nr (12) oszacować błąd przenikalności elek<br>
przy stałej odległości d między okładkami metodą po<br>  $\Delta \varepsilon = \varepsilon \cdot \left[ \left| \frac{\Delta C}{C} \right| + \left| \frac{\Delta d}{d} \right| + \left| \frac{-\Delta S}{S} \right| \right]$ <br>  $\Delta C = \sigma_a$ ;  $C = a$ ;  $\Delta d = 0, 1mm$ ;  $\Delta S$ 

en wpisac do tabeł in 5. (ramętac o spennemu zasad zaokrągien  
\n**lu**  
\n(12) oszacować błąd przenikalności elektrycznej (powietrza i plastiku)  
\nodegłości d między okładkami metodą pochodnej logarytmicznej:  
\n
$$
\Delta \varepsilon = \varepsilon \cdot \left[ \left| \frac{\Delta C}{C} \right| + \left| \frac{\Delta d}{d} \right| + \left| \frac{-\Delta S}{S} \right| \right]
$$
\n
$$
C = a \; ; \; \Delta d = 0, \text{ln}m \; ; \; \Delta S = 2 \cdot \pi \cdot r \cdot \Delta r \; ; \; \Delta r = 2 \text{nm} \; ;
$$
\n
$$
\text{ur (16) i (15) oszacować błąd pojemności kondensatora i przenikalności}
$$
\n
$$
\text{la nomináów przy stalei wartości naniecia zasilaiacezo ze wzorów:}
$$

gdzie:

;  $C = a$ ;  $\Delta d = 0,1mm$ ;  $\Delta S = 2 \cdot \pi \cdot r \cdot \Delta r$ ;

2. Korzystając ze wzorów nr (16) i (15) oszacować błąd pojemności kondensatora i przenikalności elektrycznej powietrza dla pomiarów przy stałej wartości napięcia zasilającego ze wzorów:

$$
\Delta C = C \cdot \left[ \left| \frac{\Delta a^3}{a^3} \right| + \left| \frac{-\Delta U}{U} \right| + \left| \frac{-\Delta d}{d} \right| \right]
$$
  

$$
\Delta \varepsilon = \varepsilon \cdot \left[ \left| \frac{\Delta a^3}{a^3} \right| + \left| \frac{-\Delta U}{U} \right| + \left| \frac{-\Delta S}{S} \right| \right]
$$
  
19

gdzie: Δa3= $\sigma_a$ ; ΔU=0,1kV; Δd=0,1 mm; ΔS=2πrΔr; Δr=2mm.

## **Literatura**

- 1. Resnick R., Halliday D., Walker J. Podstawy fizyki, PWN 2005.
- 2. Orear Fizyka J., T.1 i T.2, WNT Warszawa 1990
- 3. Lech J., Opracowanie wyników pomiarów w laboratorium podstaw fizyki, Wydawnictwo Wydziału Inżynierii Procesowej, Materiałowej i Fizyki Stosowanej PCz, Częstochowa 2005.

### **Zasada sporządzania wykresów**

Prawidłowe opracowanie wyników pomiarów wymaga wykonania odpowiedniego wykresu. Podczas robienia wykresu należy kierować się następującymi zasadami:

1. Wykres wykonuje się na papierze milimetrowym. Na układzie współrzędnych definiujemy liniowe osie liczbowe w przedziałach zgodnych z przedziałami zmienności wartości X i Y ; oznacza to, że na każdej z osi odkładamy tylko taki zakres zmian mierzonej wielkości fizycznej, w którym zostały wykonane pomiary. Nie ma zatem obowiązku odkładania na osiach punktów zerowych, gdy nie było w ich okolicy punktów pomiarowych ( chyba, że w dalszej analizie konieczne będzie odczytanie wartości Y dla X=0). Skalę na osiach układu nanosimy zazwyczaj w postaci równooddalonych liczb. Ich wybór i gęstość na osi musi zapewniać jak największą prostotę i wygodę korzystania z nich.

Na osiach wykresu muszą być umieszczone odkładane wielkości fizyczne i ich jednostki lub wymiary.

2. Punkty nanosimy na wykres tak, by były wyraźnie widoczne, zaznaczamy je kółkami, trójkątami, kwadracikami itp. Na rysunku należy zaznaczyć również niepewności pomiarowe w postaci prostokątów lub odcinków .

*Graficzne przedstawienie niepewności systematycznej:* 

Załóżmy, że wartości x i y otrzymane z pomiarów są obarczone odpowiednio niepewnościami ∆x i ∆y. Oznacza to, że rzeczywiste wartości tych wielkości mieszczą się w przedziałach od x-∆x do x + ∆x oraz od y-∆y do y + ∆y . Na wykresie zależności Y(X) przedziały te wyznaczają wokół punktów (x,y) prostokąty o bokach 2∆x i 2∆y . Niepewności te można również zaznaczać wokół punktu pomiarowego ( x,y ) poprzez odcinki o długości 2∆x i 2∆y (rys.1)

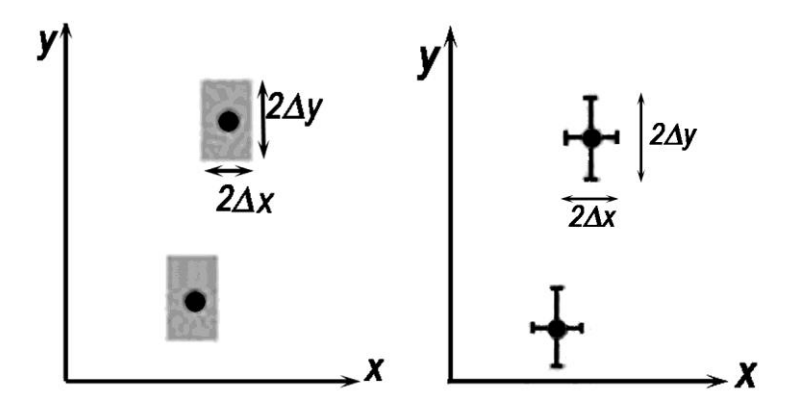

Rys.1 Zaznaczanie niepewności wokół punktów pomiarowych.

**Uwaga:** Jeżeli wartość zmiennej X jest dokładnie znana (czyli ∆x=0), to na wykresie zaznaczamy tylko niepewności na osi zmiennej zależnej (na osi y).

3. Rozmiar wykresu nie jest dowolny i nie powinien wynikać z tego, że dysponujemy takim, a nie innym kawałkiem papieru (na rys.2 arkusz papieru milimetrowego zaznaczony jest kolorem niebieskim). Rozmiar powinien być określony przez niepewności pomiarowe tych wielkości, które odkłada się na osiach. Niepewność ta powinna w wybranej skali być odcinkiem o łatwo zauważalnej, znaczącej długości .

- 4. Następnie prowadzimy odpowiednią krzywą ( nie może to być linia łamana!) tak, by przecinała w miarę możliwości punkty pomiarowe, ale nie należy dążyć do tego, aby przechodziła ona przez wszystkie punkty, ponieważ każdy z nich obarczony jest niepewnością. W przypadku dużych rozrzutów staramy się, by ilość punktów poniżej i powyżej krzywej była zbliżona- w ten sposób uśredniamy graficznie wyniki pomiarów. W przypadku zależności nieliniowych korzystamy z krzywików.
- 5. Każdy rysunek powinien być podpisany. Etykieta wykresu wyjaśnia, co rysunek zawiera, co reprezentują zaznaczone krzywe.

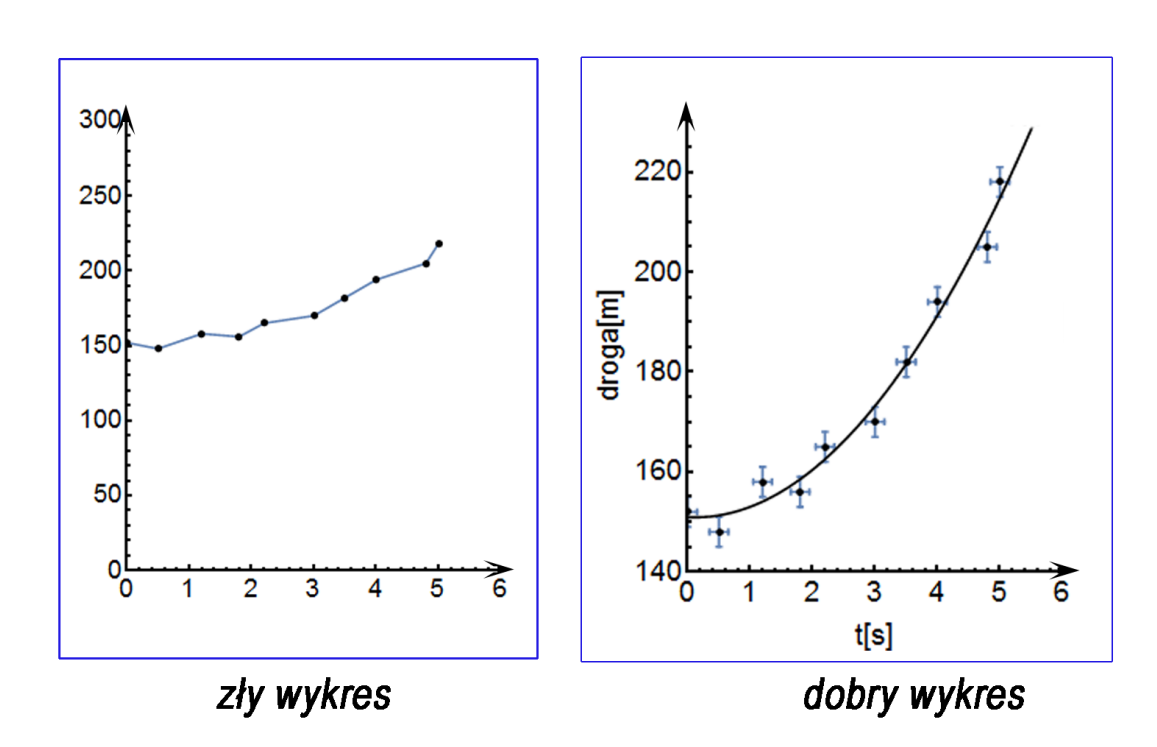

#### **PODSUMOWANIE:**

Rys.2